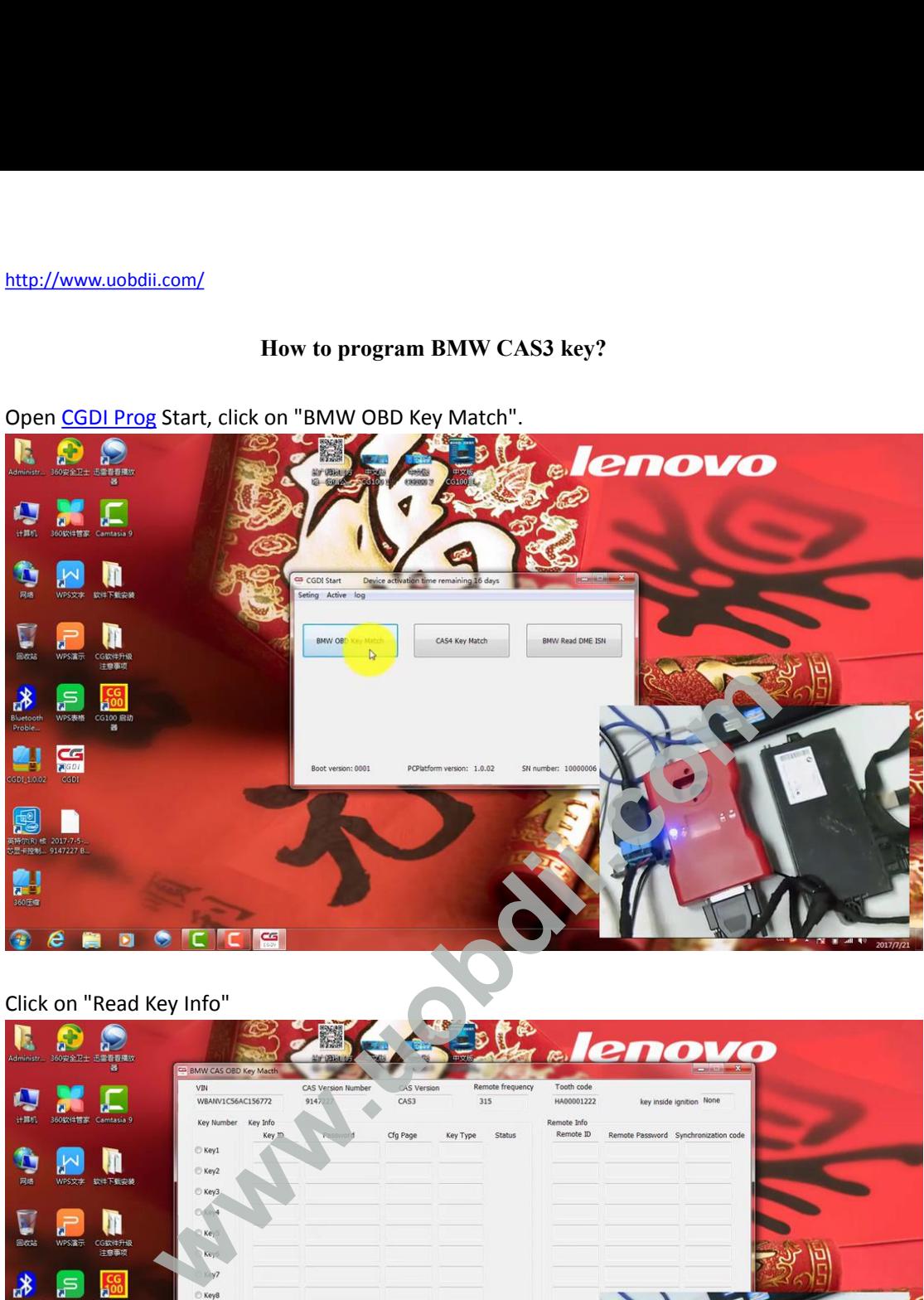

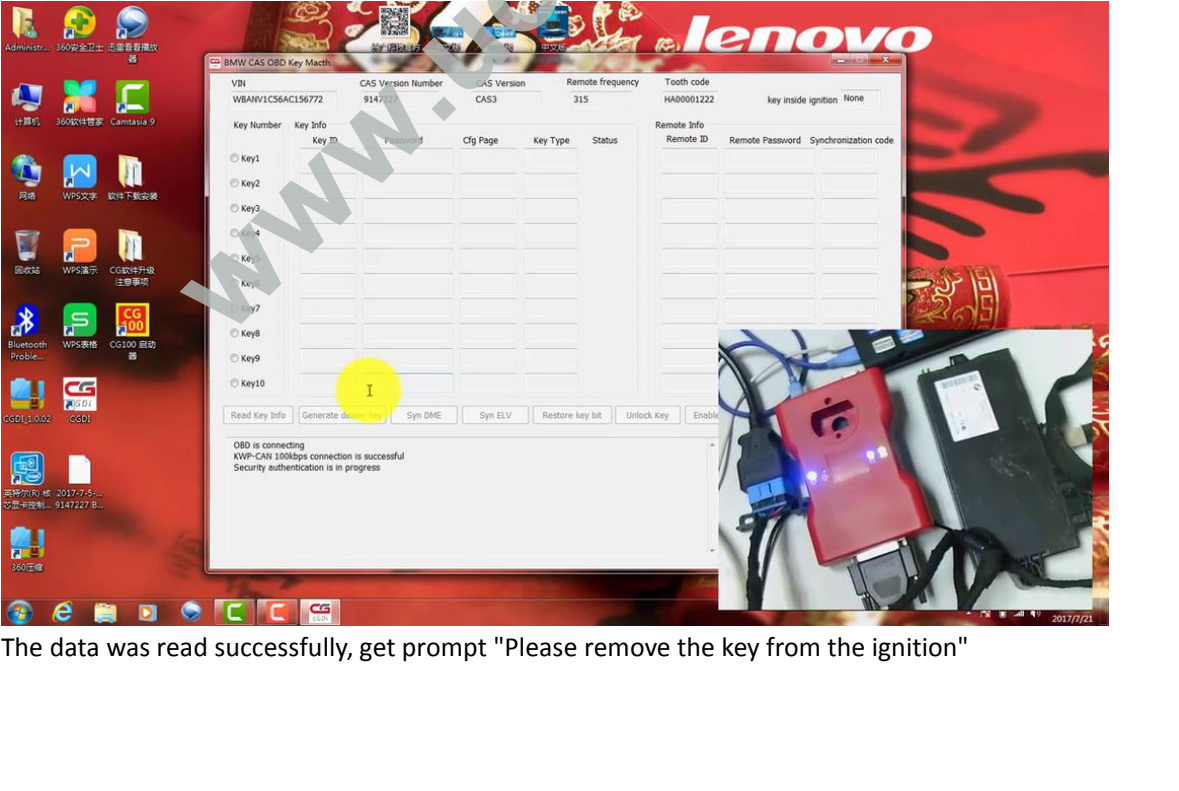

<http://www.uobdii.com/>

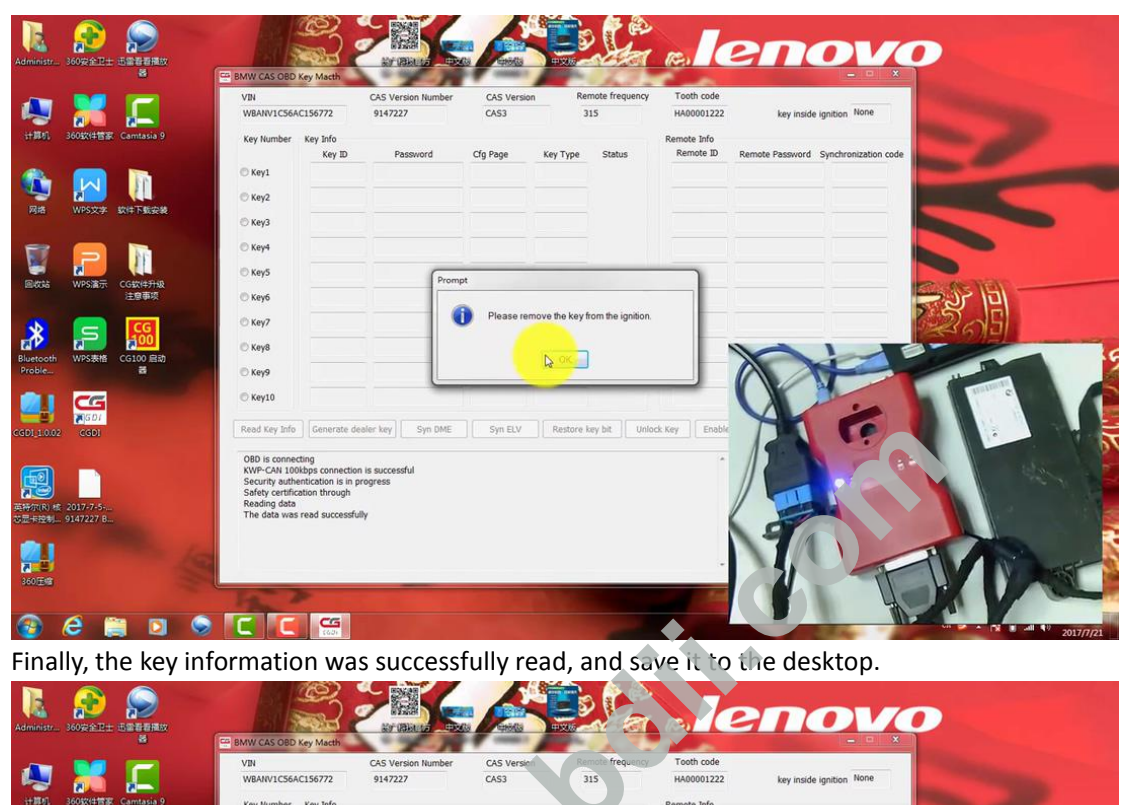

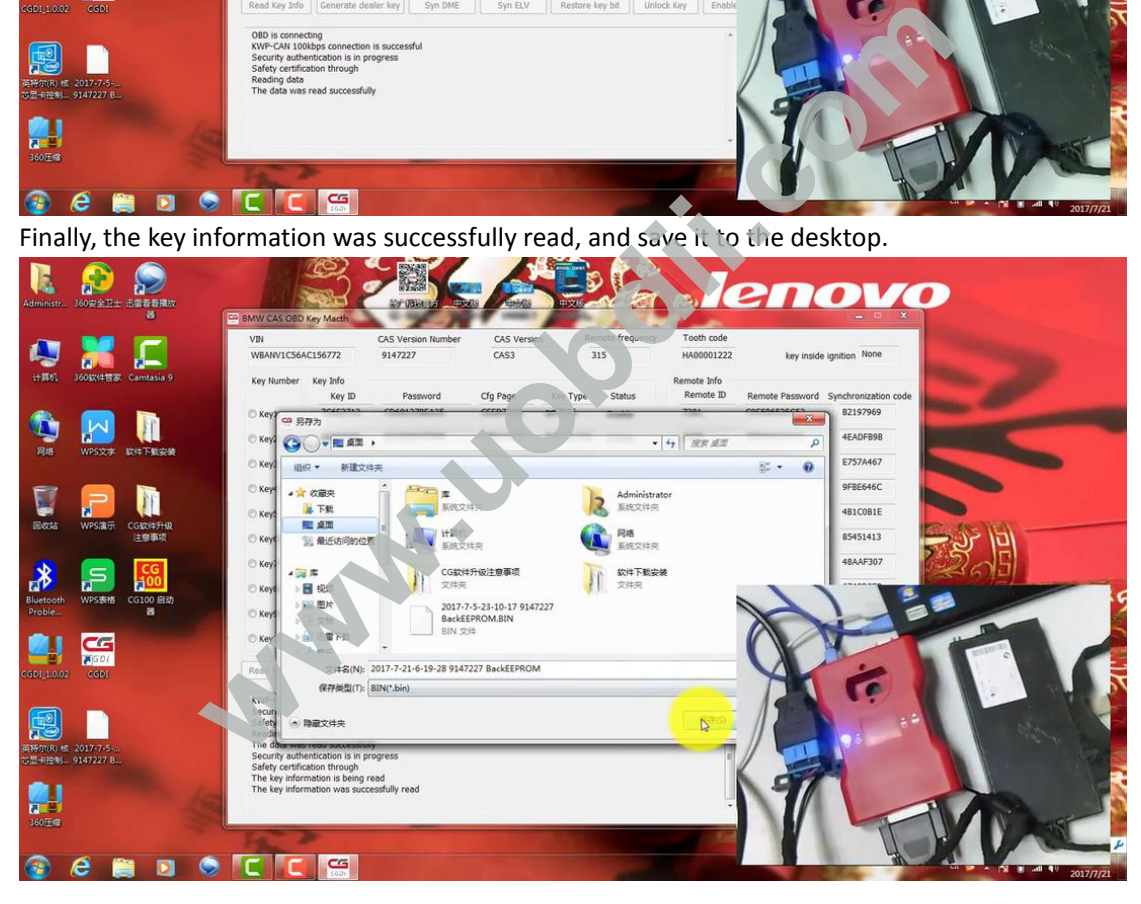

<http://www.uobdii.com/>

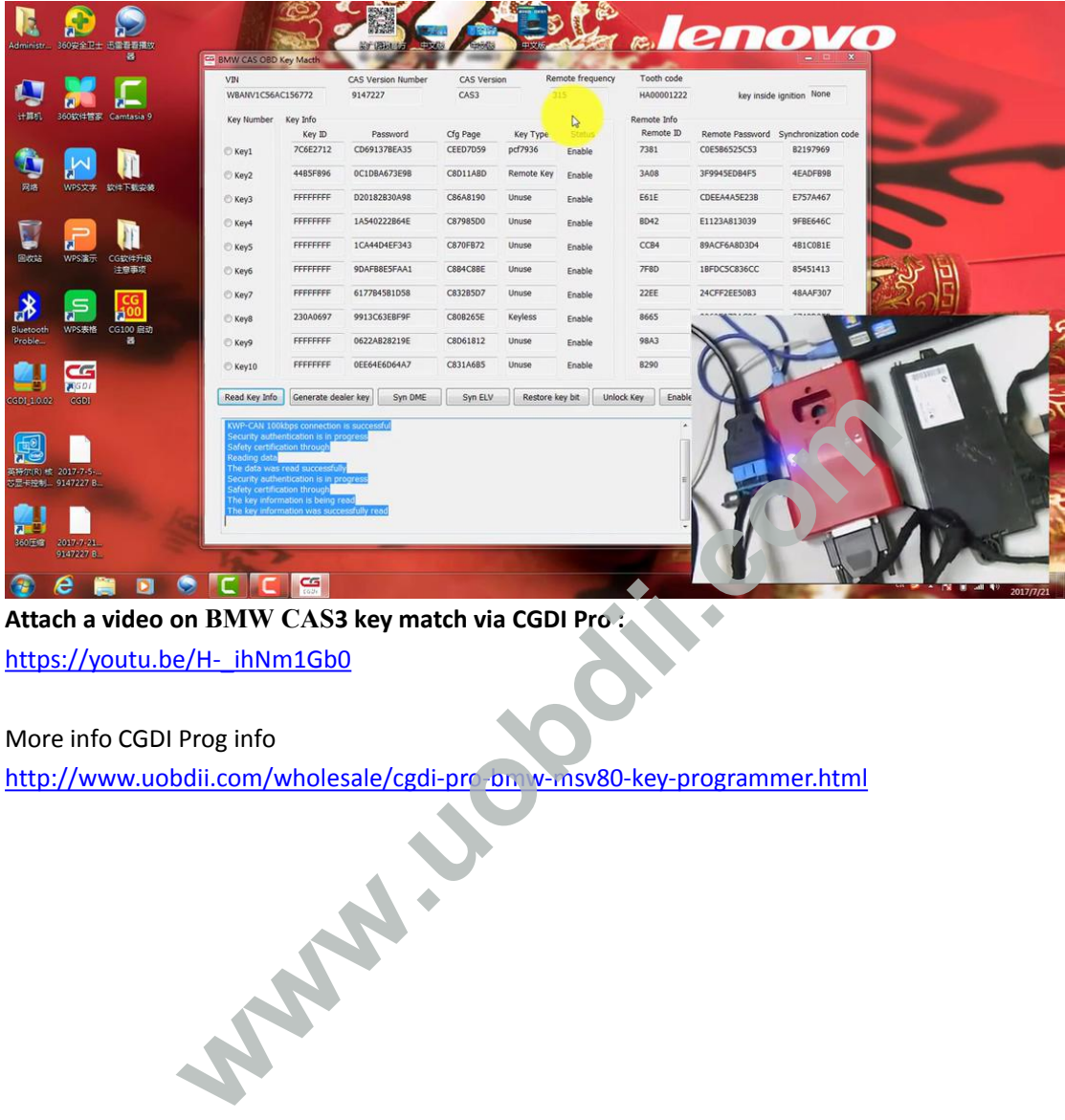

https://youtu.be/H-\_ihNm1Gb0

http://www.uobdii.com/wholesale/cgdi-pro-bm v-msv80-key-programmer.html